## rezora HOW TO / find a template ID

If you have multiple templates with the same title/name, sometimes it is super helpful to be able to tell rezora the specific identification number of a template! And, our support team / marketing services team would be so impressed if you started your question about a template by telling us the ID number! OMG.

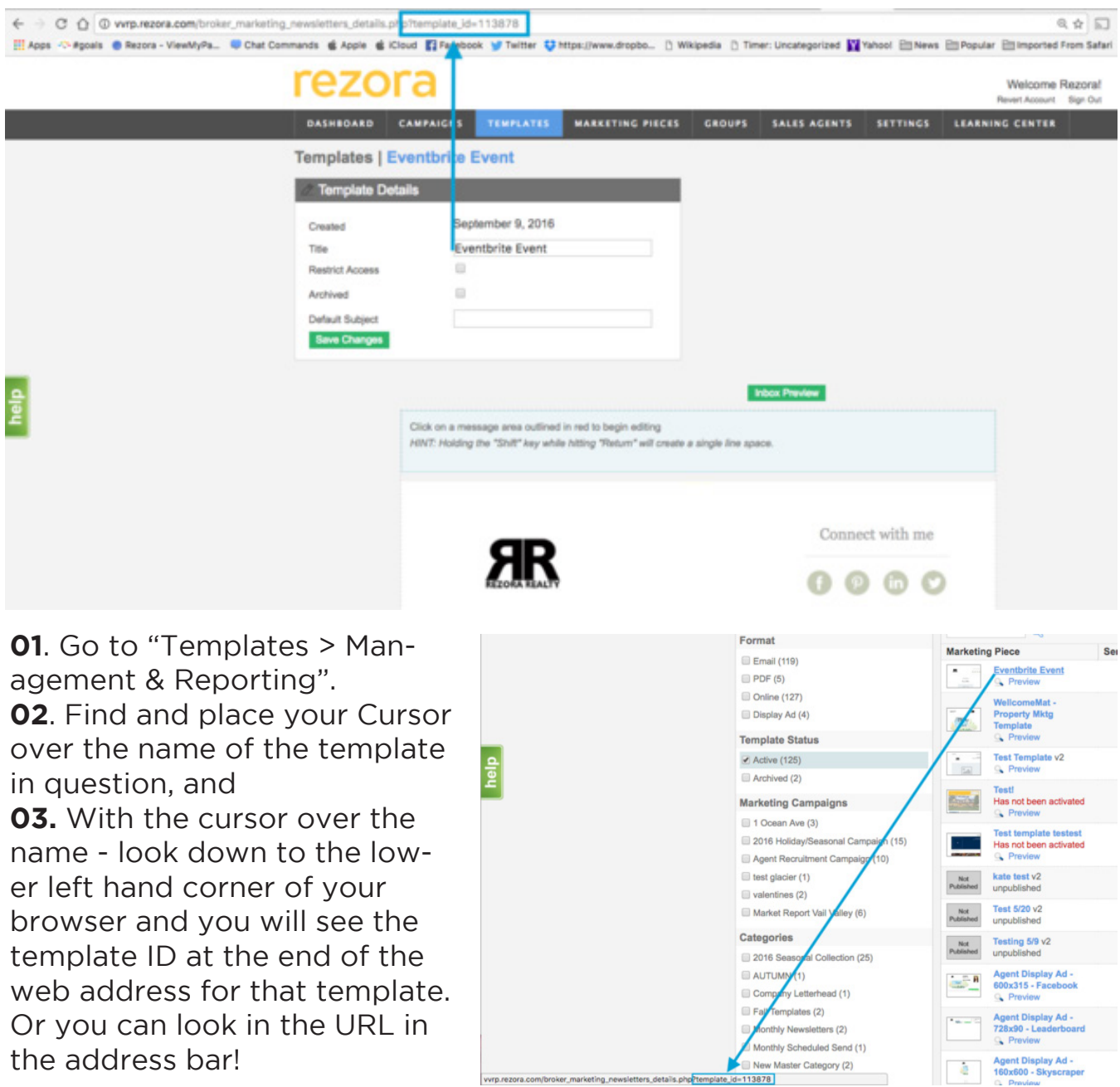

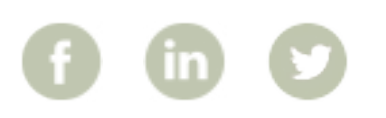

More How To Guides: www.rezora.com/resources